Freie Universität Berlin Fachbereich Wirtschaftswissenschaft Volkswirtschaftslehre

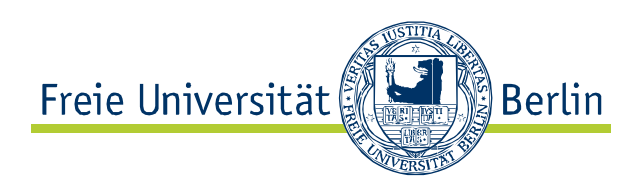

**Hinweise für das Verfassen von Seminar-, Bachelor-, Master- und Diplomarbeiten auf dem Gebiet der Volkswirtschaftslehre**

# **Inhaltsverzeichnis**

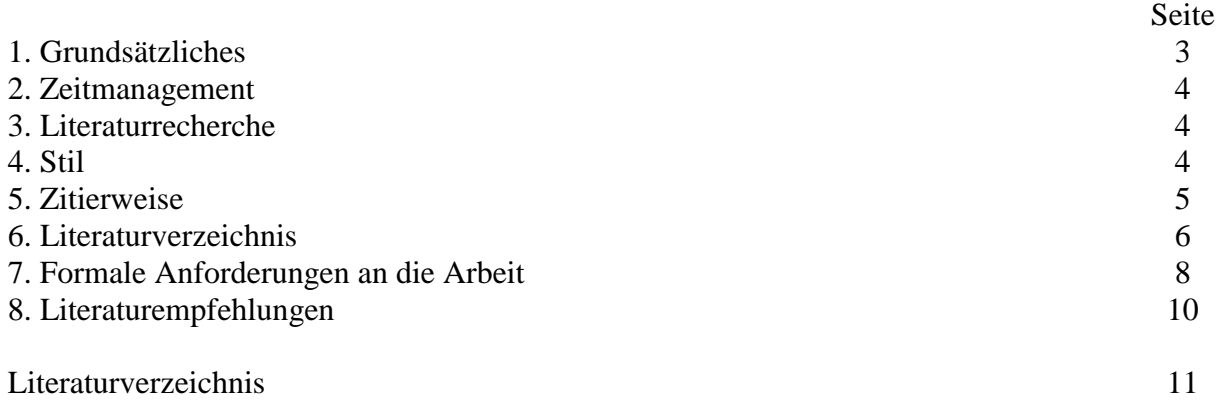

## **1. Grundsätzliches**

- Machen Sie sich klar, welche *Kernfragen* Sie im Rahmen Ihrer Arbeit beantworten wollen und welche *Hilfsfragen* Sie dabei unterstützen.
- Jede wissenschaftliche Arbeit gliedert sich grundsätzlich in einen Einleitungsteil, einen Hauptteil und einen Schlussteil. Die Einleitung macht Kern- und Hilfsfragen (Erkenntnisziele) der Arbeit deutlich und gibt einen Ausblick auf den Inhalt der Arbeit. Hierbei wird die Basisliteratur benannt. Der Hauptteil baut die Argumentation der Arbeit auf. Der Schlussteil fasst die Ergebnisse der Arbeit zusammen.
- Achten Sie in Ihrer Arbeit darauf, dass der , rote Faden' Ihrer Argumentation für den Leser jederzeit erkennbar ist. So muss aus jedem Abschnitt deutlich werden, inwieweit er zum Beantworten Ihrer Kernfragen einen Beitrag leistet. Konzentrieren Sie sich auf das für Ihr Thema Wesentliche und vermeiden Sie weitschweifige Ausführungen zum Thema "was sonst noch von Interesse sein könnte".
- Schreiben Sie nur über das, was sie hundertprozentig verstanden haben!
- Achten Sie darauf, die ökonomische Intuition herauszuarbeiten. Die Grundidee Ihrer Arbeit muss auch ohne großartige Formeln deutlich werden.

*"Wer's nicht einfach und klar sagen kann, der soll schweigen und weiterarbeiten, bis er's klar sagen kann." (Karl Popper)*

- Zur Vertiefung und Herleitung Ihrer Argumente können (und in manchen Fällen müssen) Sie auf ein formales Modell zurückgreifen. Dabei ist darauf zu achten, dass alle Rechenschritte nachvollziehbar sind. Umfangreichere Ableitungen können in einem Anhang näher erklärt werden. Bedenken Sie: Mathematik ist kein Selbstzweck, sondern sie dient als Instrument, die ökonomischen Gedankengänge zu verdeutlichen.
- Grafiken und Tabellen können Ihre Argumentation in sinnvoller Weise unterstützen. Sie erklären sich jedoch nicht von selbst. Achten Sie darauf, dass Sie im Text oder in einer Legende alle Elemente der Grafiken und Tabellen hinreichend erklären. In Grafiken sollten nur die für Ihre Arbeiten relevanten Informationen erscheinen. Die Tabellen sollten nur die relevanten Zahlen präsentieren. Aus Büchern und Artikeln herauskopierte Grafiken und Tabellen genügen diesem Anspruch in den seltensten Fällen. Es empfiehlt sich immer, die Grafiken selbst mit Hilfe von Excel oder einem Grafikprogramm wie z.B. Corel Draw zu entwickeln.
- Unterstützen Sie Ihre theoretisch fundierte Argumentation soweit wie möglich durch empirische Fakten.
- Vergessen Sie nicht, die wirtschaftspolitischen Implikationen Ihrer Argumente aufzuzeigen.
- Sichern Sie regelmäßig die Dateien zu Ihrer Arbeit, insbesondere den Text selbst (speichern & Sicherungskopien)! Technische Probleme können nicht als Grund zur Verlängerung der Bearbeitungszeit anerkannt werden.

## **2. Zeitmanagement**

- Ein besonders häufiger Fehler beim Erstellen einer wissenschaftlichen Arbeit ist fehlerhaftes Zeitmanagement. Oftmals werden die Zeitbedarfe für die Literaturrecherche und vor allem für die Niederschrift völlig unterschätzt. Eine wissenschaftliche Arbeit schreibt sich deutlich langsamer als ein Schulaufsatz oder ein Brief. Auch die Endredaktion bedarf eines großen Zeitaufwandes.
- Die konkrete Zeiteinteilung ist ja nach Talenten in den Bereichen Recherche, Schreiben etc unterschiedlich vorzunehmen. Bei Bachelorarbeiten gilt, dass spätestens nach zwei bis drei Wochen die Gliederung und die konkrete Forschungsfrage mit dem Betreuer durchgesprochen werden sollten (Diplomarbeit / Masterarbeit: nach 4-6 Wochen).
- Weitere nützliche Hinweise zum Zeitmanagement finden sich bei Bänsch (2003).

### **3. Literaturrecherche**

- Suchen Sie zunächst nach Einstiegsliteratur (z.B. Überblicksartikel). Ihr Betreuer gibt Ihnen hierzu gerne Hinweise. Nach dem Studium der Einstiegsliteratur verfahren Sie zweigleisig: Zum Einen nutzen Sie die *für Ihr Thema relevante* in der Einstiegsliteratur zitierte Literatur, um sich in das Thema "einzugraben". Fahren Sie auf diese Weise immer weiter fort (Schneeballprinzip). Zum Anderen ergeben sich aus der Einstiegsliteratur Teilaspekte für Ihr Thema, die Ihnen als Stichworte für eine Literaturrecherche in Bibliotheksdatenbanken (siehe nächster Stichpunkt) und speziellen Artikelsuchmaschinen im Internet (z.B. econlit, JSTOR, Google Scholar) dienen.
- Sie sollten unbedingt die Bibliothekskataloge (z.B. FU-Katalog) und Datenbanken (z.B. Digitale Bibliothek) der Freien Universität Berlin nutzen. Wenn Sie mit der Nutzung dieser Ressourcen noch Schwierigkeiten haben, können Sie von Bibliotheksmitarbeitern der *Wirtschaftswissenschaftlichen Bibliothek* eine **individuelle Schulung** hierzu erhalten.
- Allgemeine Internetsuchmaschinen wie Google können Ihnen helfen, tagespolitische Informationen zu finden, zum Finden von Fachtexten sind sie hingegen wenig geeignet.

#### **4. Stil**

- Achten Sie stets darauf, dass Ihr Text sorgfältig ausformuliert ist sowie auf eine korrekte Rechtschreibung und Interpunktion (neue Rechtschreiberegeln).
- Die Arbeit muss klar verständlich geschrieben sein. Der Leser muss der Gedankenführung folgen können, ohne die relevanten Quellen selbst nachlesen zu müssen.

*"Allenthalben fehlt es an der Einsicht, dass immer einer sich plagen muss, wenn ein komplizierter Vorgang verständlich beschrieben werden soll: der Schreiber oder der Leser." (Wolf Schneider)*

Die Bringschuld liegt eindeutig bei Ihnen!

• Nach Möglichkeit sollten nur wenige wörtliche Zitate genutzt werden, da diese oftmals nicht in den Stil der Arbeit hineinpassen (siehe auch 5. Zitierweise).

- Zu einer sachlich formulierten Arbeit gehört, dass Sie sich mit bestimmten sprachlichen Figuren (insbesondere Euphemismen, Hyperbeln und Neologismen) zurückhalten.
- Vermeiden Sie umgangssprachliche Wendungen und Plattitüden.
- Begriffe wie "womöglich", "vielleicht" und "irgendwie" suggerieren Unsicherheit und sollten daher so selten wie möglich eingesetzt werden. Gleichermaßen ungeeignet sind anmaßende Wendungen.
- Eine Frage, die sich Studenten häufig stellen, lautet: "Bin ich verpflichtet, geschlechtsneutrale bzw. zweigeschlechtliche Formulierungen ("MitarbeiterInnen", "Arbeitnehmer und Arbeitnehmerinnen") in meiner Arbeit zu verwenden?" Theisen (2006) schreibt hierzu Folgendes: "Der Satzbau und die Wortwahl in einer wissenschaftlichen Arbeit sollen … knapp und präzise sein. Zweigeschlechtliche Begriffe haben ebenso wie die zwanghafte Neutralisierung (z.B. mann/frau) wenig mit erreichter Gleichberechtigung, viel aber mit schlechtem Stil zu tun." (Theisen 2006, S. 79) Daher sei zu Gunsten von gutem Stil und guter Lesbarkeit der Arbeit auf geschlechtsneutrale bzw. zweigeschlechtliche Formulierungen zu verzichten. Dem ist nichts hinzuzufügen.

## **5. Zitierweise**

 Die Verwendung fremden geistigen Eigentums ist durch eine genaue Quellenangabe im Text kenntlich zu machen. Zitieren Sie in konsistenter Weise. In volkswirtschaftlichen Arbeiten ist es üblich, soweit als möglich im Text zu zitieren und dort nur Name, Erscheinungsjahr und ggf. Seite der verwendeten Quelle anzugeben. Basiert ein längerer Absatz oder gar ein ganzer Gliederungspunkt auf einer Literaturquelle, so ist dies zu Beginn der Übernahme des Gedankens im Text klarzustellen. Beispiel:

"Das folgende Modell basiert auf Bester und Konrad (2005) ..."

- Direkte Zitate sind in Anführungsstriche einzuschließen. Kleinere Auslassungen innerhalb der zitierten Stelle sind durch zwei Punkte (ein Wort) bzw. drei Punkte (zwei und mehr Worte) kenntlich zu machen. In Zitate eingefügte Begriffe sind in eckige Klammern einzuschließen. Auf nachträglich ergänzte oder weggelassene Hervorhebungen ist in einer Fußnote aufmerksam zu machen (z.B. Hervorhebung vom Verfasser). Beim wörtlichen Zitieren englischer Texte erübrigt sich eine Übersetzung.
- Wird ein Gedanke nicht wörtlich, sondern inhaltlich übernommen (indirektes Zitat), so ist dies ebenfalls zu vermerken. Die Kurzzitierweise im laufenden Text lautet dann "(vgl. Collier und Siebert 1991, S. 199)" oder "(siehe hierzu Collier und Siebert 1991, S. 199)". Sie macht die Herkunft des Gedankens kenntlich.
- Sollen mehrere Quellen angeführt werden, so ist es unter Umständen besser, diese in einer Fußnote anzugeben. Sind ergänzende Quellen zu einer Hauptquelle zu zitieren, kann dies ebenfalls in einer Fußnote geschehen, die mit "Siehe hierzu auch" oder ähnlichem beginnt. Beispiel:

Den Initiatoren der Magdeburger Alternative zu Folge lassen sich positive Beschäftigungseffekte durch die "dauerhafte Entlastung der Arbeitgeber von den Sozialversicherungsbeiträgen" (Schöb und Weimann 2007, S. 42) erzeugen. 2

<sup>2</sup> Für eine Zusammenfassung der Magdeburger Alternative siehe Schöb und Weimann (2007). Eine ausführliche Darstellung findet sich in Schöb und Weimann (2006). Siehe hierzu auch Knabe, Schöb und Weimann (2006).

- Soll neben der Quellenangabe zum Ausdruck kommen, dass es auch gegensätzliche Meinungen gibt, so kann darauf in einer Fußnote eingegangen werden. Hier können die Veröffentlichungen, in denen diese niedergelegt sind, mit dem Zusatz "Anderer Meinung ..." angeführt werden.
- Wird aus zweiter Hand zitiert (dies sollte die Ausnahme sein!), so ist die tatsächliche Quelle mit dem Zusatz "Zitiert nach ..." als Fundstelle anzugeben.
- Hat ein Autor in einem Jahr mehr als eine Veröffentlichung publiziert und werden diese zitiert, so ist der eindeutige Quellennachweis durch das Anfügen kleiner lateinischer Buchstaben an die Jahreszahl vorzunehmen (z. B. "Corneo (2006a)", "Corneo (2006b)").
- Auch bei der Präsentation von Daten ist auf eine genaue Zitierweise zu achten. Werden mehrere Daten aus verschiedenen Quellen in einer Tabelle oder Grafik verarbeitet, so muss jede Datenreihe der entsprechenden Quelle zugeordnet werden. Werden eigene Berechnungen angestellt, so muss klar erkennbar sein, aus welchen Rohdaten heraus die eigenen Berechnungen erfolgten.
- Aus Rechtsquellen wird folgendermaßen zitiert (direkt / indirekt):
	- "Die Volljährigkeit tritt mit der Vollendung des 18. Lebensjahres ein." (§ 2 BGB)

"Der Allgemeine Rat der Welthandelsorganisation vertritt die Ministerkonferenz zwischen deren Sitzungen (vgl. Art. IV, Abs. 2, WTO-Ü)."

#### **6. Literaturverzeichnis und Rechtsquellenverzeichnis**

- Alle im Text zitierten Autoren müssen im Literaturverzeichnis in alphabetischer Reihenfolge angegeben werden. Innerhalb eines Autors ist chronologisch zu ordnen. Bei mehreren zitierten Quellen eines Autors aus demselben Jahr wird in kleinen lateinischen Buchstaben hinter der Jahreszahl nummeriert. Der Titel des Deckblattes wird immer kursiv geschrieben (also der Buchtitel oder der Journaltitel oder der Titel eines Arbeitspapiers). Zeitschriftenartikeltitel werden in Anführungsstrichen geschrieben. Beispiel:
	- Berger, Helge (1997): "The Bundesbank`s Path to Independence. Evidence from the 1950s", *Public Choice*, 93 (3-4), S. 427-453.
- Börner, Lars und Albrecht Ritschl (2003): "Individual Enforcement of Collective Liability in Pre-Modern Europe, Comments on Avner Greif", *Journal of Institutional and Theoretical Economics*, 158 (1), S. 205-213.
- Collier, Irwin L. und Horst Siebert (1991): "The Economic Integration of Post-Wall Germany", *American Economic Review*, 81 (2), S. 196-201.
- Corneo, Giacomo (1997): "Taxpayer-Consumers and Public Pricing", *Economic Letters*, 57 (2), S. 235-240.
- Corneo, Giacomo (2006a): "Media Capture in a Democracy: The Role of Wealth Concentration", *Journal of Public Economics*, 90 (1-2), S. 37-58.
- Corneo, Giacomo (2006b): *New Deal für Deutschland. Der dritte Weg zum Wachstum.* Campus: Frankfurt/Main.
- Bücher werden nach dem Schema "Autor/en (Jahr): *Titel. Untertitel*, Verlag: Verlagsort/e, ggf. Auflage Jahr." angegeben. Der erste Autor wird mit "Nachname, Vorname" vermerkt. Die darauffolgenden Autoren geben Sie mit "Vorname Nachname" an! Beispiel:
	- Schöb, Ronnie und Joachim Weimann (2006): *Arbeit ist machbar. Die Magdeburger Alternative: Eine sanfte Therapie für Deutschland,* Janos Stekovics Verlag: Dößel, 5. Auflage.
	- Wolters, Jürgen, Peter Kuhbier und Herbert S. Buscher (1990): *Die konjunkturelle Entwicklung in der Bundesrepublik. Ergebnisse und Schätzungen alternativer aggregierter Konjunkturmodelle*, Campus: Frankfurt/Main, New York.
- Aufsätze aus Büchern werden nach dem Schema "Autor/en (Jahr): Aufsatzitel, in: Herausgeber, *Buchtitel,* Verlag: Verlagsort/e, ggf. Auflage Jahr, Seiten Beginn – Ende des Aufsatzes." angegeben. Beispiel<sup>1</sup>:
	- Rendtel, Ulrich und Torsten Harms (2009): Weighting and calibration for household Panels, in: P. Lynn (ed.), *Methodology of Longitudinal Surveys*, Wiley: Chichester, S. 265-286.
	- Schrettl, Wolfram (2007): Einige Thesen zu Wirtschaftswachstum unter Putin, in: M. Buhbe und G. Gorzka (Hrsg.), *Russland heute,* Verlag für Sozialwissenschaften: Wiesbaden, S. 155-160.
- Wissenschaftliche Zeitschriftenartikel werden nach dem Schema "Autor/en (Jahr): Artikeltitel, *Zeitschrift*, Ausgabe, Seiten Beginn – Ende des Artikels." angegeben. Beispiel: Baßeler, Ulrich und Rainer Naser (1997): "Klassische Theorie versus Monetary Approach der Währungsintegration", *Konjunkturpolitik*, 43 (4), S. 371-405.
	- Bester, Helmut und Kai Konrad (2005): "Easy targets and the timing of conflict", *Journal of Theoretical Politics*, 17 (2), S. 199-215.
	- Steiner, Viktor (2002): "Kombilohnmodelle Ein Weg zur Erhöhung der Beschäftigung in Deutschland?", *ifo-Schnelldienst*, 2002 (4), S. 5–9.

1

<sup>&</sup>lt;sup>1</sup> Beachten Sie bei diesem Beispiel und den folgenden Beispielen stets die Unterschiede zwischen deutschsprachigen und englischsprachigen Quellen.

• Zeitungsartikel werden nach dem Schema "Autor/en (Jahr): Artikeltitel, Zeitung Datum." angegeben.<sup>2</sup> Beispiel:

Zimmermann, Klaus F. (1998): "Wirtschaftstheorie braucht Daten", Süddeutsche *Zeitung* vom 20. Januar.

 Diskussions- und Arbeitspapiere werden nach dem Schema "Autor/en (Jahr): *Titel des Papiers*, Diskussion- bzw. Arbeitspapierreihe, Nummer, Monat Jahr." angegeben. Beispiel:

Knabe, Andreas und Ronnie Schöb (2008): *Minimum Wages and their Alternatives: A Critical Assessment*, CESifo Working Paper, No. 2494, Dezember.

- Nautz, Dieter (1997): *Banks Demand for Reserves when Future Monetary Policy is Uncertain*, Diskussionsbeiträge des Fachbereichs Wirtschaftswissenschaft der Freien Universität Berlin, Volkswirtschaftliche Reihe, Nr. 1997/12, Juni.
- Bei mehr als drei Autoren wird nur der erste Autor angegeben. Beispiel: Konrad, Kai et al. (2007): "The Merger Paradox and Why Aspiration Levels Let it Fail in the Laborartory", *Economic Journal*, Vol. 117, No. 522, pp. 1073-1095.
- Internetseiten werden nach dem Schema "Autor/en (Jahr): Titel, Ort, URL." angegeben. Beispiel:

Bundesagentur für Arbeit (2006): *Arbeitsmarkt 2005*, Nürnberg,

http://www.pub.arbeitsamt.de/hst/services/statistik/000100/html/jahr/arbeitsmarkt\_200 5\_gesamt.pdf.

- Außerdem müssen die zitierten Internetseiten ausgedruckt oder auf einer CD gespeichert in den Anhang eingefügt werden. Die elektronische Form wird von den Mitarbeitern des Fachbereichs Wirtschaftswissenschaft bevorzugt.
- Wenn aus Normen zitiert wird, fügt man an das Literaturverzeichnis ein Rechtsquellenverzeichnis an. Dabei wird die Fundstelle der Norm angegeben. Beispiel: *BGB*, Deutscher Taschenbuchverlag: München, 56. Auflage 2005.

WTO-Ü, in: R. Schwartmann, *Völker- und Europarecht*, C.F. Müller: Heidelberg, 3. Auflage 2006, S. 303-314.

# **7. Formale Anforderungen an die Arbeit**

- Über den Umfang Ihrer Arbeit und die Form der Einreichung informiert Sie Tabelle 2. Begreifen Sie die dort vermerkten Seiten- und Wörterzahlen als Richtwerte, die Sie in Absprache mit Ihrem Betreuer ungefähr beachten sollten.
- Jeder Arbeit ist eine nicht-technische Zusammenfassung voranzustellen. Darin stellen Sie die Inhalte Ihrer Arbeit allgemein verständlich dar, sodass ein **fachfremder Leser** ihre Argumentation nachvollziehen kann.
- Tabellen und Grafiken sind fortlaufend zu nummerieren.
- Jede Tabelle und jede Grafik bekommt eine eigene Überschrift.

<sup>1</sup> <sup>2</sup> Nutzen Sie Zeitungsartikel nur im Ausnahmefall!

- Tabellen- bzw. Abbildungsverzeichnisse sind nur nötig, wenn die Summe der Tabellen und Grafiken sechs übersteigt.
- Ein Abkürzungsverzeichnis ist in der Regel hilfreich, wenn besonders viele Abkürzungen gebraucht werden. Ein Symbolverzeichnis über die verwendeten Variablen ist unabdingbar! Die Variablen sind zudem einmalig im Text einzuführen. Beispiel:

"In dem folgenden Modell ist die Menge der nachgefragten Produkte *G* eine Funktion der Investitionen in Werbung *W*. Die Funktion wird mit *G(W)* bezeichnet."

|                | Umfang der Arbeit | Umfang der nicht-technischen |
|----------------|-------------------|------------------------------|
|                |                   | Zusammenfassung              |
| Seminararbeit  | 15 bis 20 Seiten  | 500 Wörter                   |
| Bachelorarbeit | 30 Seiten         | 500 Wörter                   |
| Masterarbeit   | 60 Seiten         | 1000 Wörter                  |
| Diplomarbeit   | 60 Seiten         | 1000 Wörter                  |

*Tabelle 2: Umfang wissenschaftlicher Arbeiten*

Die Teile der Arbeit sind folgendermaßen zu ordnen:

*Titelblatt*

*Inhaltsverzeichnis (Gliederung)*

*ggf. Abbildungsverzeichnis, Tabellenverzeichnis, Abkürzungsverzeichnis*

*Symbolverzeichnis*

*Nicht-technische Zusammenfassung*

*Einleitung*

*Hauptteil*

*Schluss*

*ggf. Anhang*

*Literaturverzeichnis, ggf. Rechtsquellenverzeichnis eidesstattliche Erklärung*

- Die Formulierung der eidesstattlichen Erklärung lautet: "Ich versichere, dass ich die Seminararbeit/Bachelorarbeit/Masterarbeit/Diplomarbeit selbstständig verfasst habe. Andere als die angegebenen Hilfsmittel und Quellen wurden nicht benutzt. Die Arbeit hat keiner anderen Prüfungsbehörde vorgelegen. Es ist mir bekannt, dass ich bei Verwendung von Inhalten aus dem Internet diese zu kennzeichnen habe und einen Ausdruck davon mit Datum und Internet-Adresse (URL) als Anhang der Seminararbeit/Bachelorarbeit/Masterarbeit/Diplomarbeit beizufügen habe."
- Anmerkung: CDs stellen ein Äquivalent zum Ausdruck von Internetquellen dar und werden von den Mitarbeitern des Fachbereichs Wirtschaftswissenschaft bevorzugt.

*Quelle: eigene Darstellung*

- Die Arbeit ist einseitig zu drucken. Mit anderen Worten: Jede gedruckte Seite hat eine freie Rückseite!
- Ränder, Schriftgröße und Zeilenabstand werden abhängig vom jeweiligen Betreuer unterschiedlich gehandhabt. Folgendes könnte als Richtschnur dienlich sein:

Rand: links 3 cm, rechts 2,5 cm, oben 2,5 cm, unten 2,5 cm Zeilenabstand 18pt (nicht 1,5-fach), Schriftgröße 12 pt, Schrifttyp Times New Roman, Fußnoten: einzeilig und Schriftgröße 10 pt Blocksatz

- Eine Seminararbeit wird nur elektronisch eingereicht (als .doc/.docx/.pdf per Mail).
- Eine Bachelor-, Master- oder Diplomarbeit wird sowohl elektronisch als auch als Ausdruck eingereicht!

### **8. Literaturempfehlungen**

- Vertiefen können Sie Ihr Methodenwissen mit Hilfe der folgenden Literaturempfehlungen. Bänsch (2003) beispielsweise widmet sich ausführlicher den hier angeschnittenen Themen, bleibt dabei aber trotzdem angenehm kompakt. Ein Schwerpunkt des Buches liegt auf Hinweisen zum Stil einer wissenschaftlichen Arbeit im Studium. Letzte Unsicherheiten in Stilfragen beseitigen Sie mit Schneider (2006).
- Besonders umfassend ist die Arbeit von Theisen (1993). Der Autor integriert zusätzlich zu Seminar- und Abschlussarbeiten Dissertationen und Habilitationen. Seine Ausführungen reichen bis hin zur Kostenplanung einer wissenschaftlichen Arbeit. Besonders Lesenswert: Die "Ratschläge für einen schlechten wissenschaftlichen Arbeiter" (Theisen 1993, S. 209) ab Seite 209. Das Buch ist auch in neuerer Auflage erhältlich.
- Arbeitstechniken für das gesamte Studium stellt Sesink (2003) vor. Wer z.B. lernen möchte, wie man auf effiziente Weise Vorlesungsmitschriften anfertigt oder einen Seminarvortrag vorbereitet und hält, dem sei dieses Werk ans Herz gelegt. Außerdem erörtert der Autor, welche Hilfestellungen von Internet, Textverarbeitungs- und Präsentationsprogrammen zu erwarten sind und wo Grenzen dieser modernen Helfer liegen.
- Sollten sich aus der Lektüre dieser oder anderer thematisch verwandter Werke Widersprüche - z. B. bei der Zitiertechnik – zu diesen Ausführungen ergeben, so halten Sie sich strikt an die **hier** dargelegten Hinweise!

Die Mitarbeiter des Fachbereichs Wirtschaftswissenschaft wünschen Ihnen viel Erfolg bei Ihrer Arbeit. Ihr Betreuer steht Ihnen selbstverständlich während der Bearbeitungsphase zur Verfügung. Nehmen Sie dieses Angebot in Anspruch. So sollten Sie unbedingt Ihre erste (sicherlich noch vorläufige) Gliederung mit Ihrem Betreuer durchzusprechen.

#### **Literaturverzeichnis**

- Bänsch, Axel (2003): *Wissenschaftliches Arbeiten. Seminar- und Diplomarbeiten*, Oldenbourg: München 8. Auflage.
- Schneider, Wolf (2006): *Deutsch für Kenner. Die neue Stilkunde*, Piper: München und Zürich, 3. Auflage.
- Sesink, Werner (2003): *Einführung in das wissenschaftliche Arbeiten. Mit Internet – Textverarbeitung – Präsentation*, Oldenbourg: München, 6. Auflage.
- Theisen, Manuel René (1993): *Wissenschaftliches Arbeiten. Technik – Methodik – Form*, Vahlen: München, 7. Auflage.
- Theisen, Manuel René (2006): *ABC des wissenschaftlichen Arbeitens. Erfolgreich in Schule, Studium und Beruf*, Deutscher Taschenbuch Verlag: München.